# KOMUTACIONI SISTEMI VJEŽBE 9

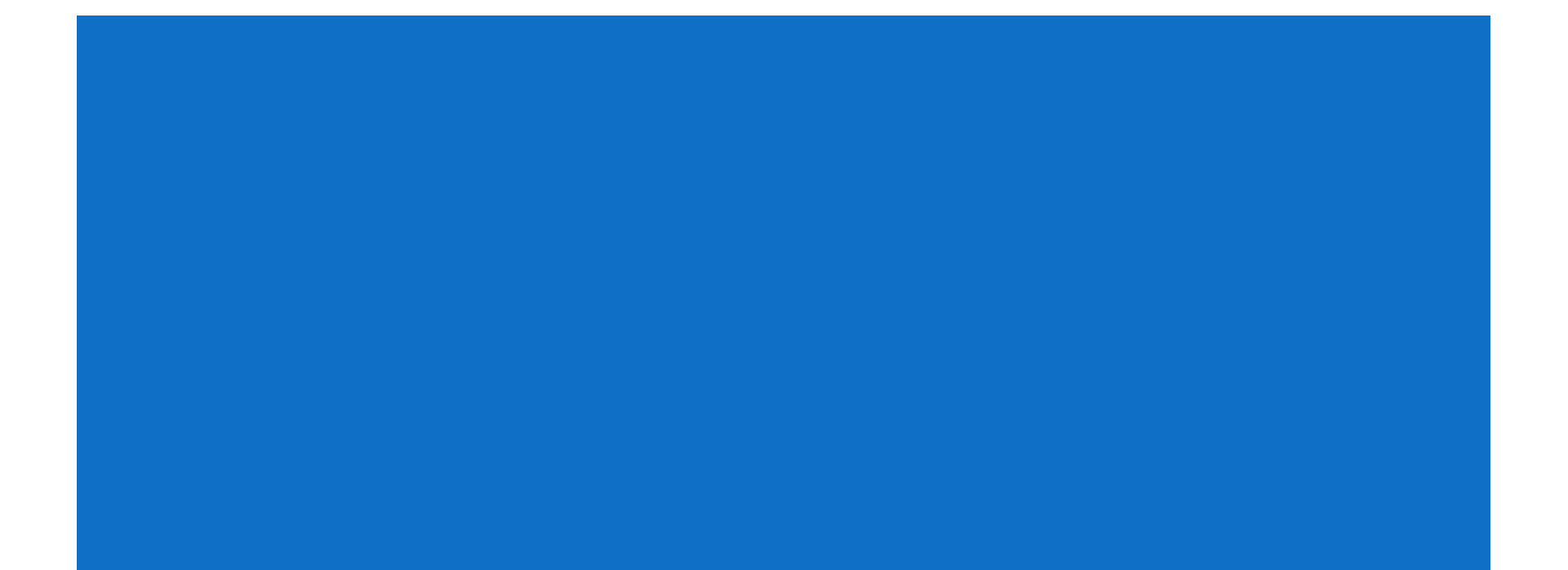

■ Dizajnirati uslovno blokirajući Klosov komutator dimenzija 100x100 koristeći 10x10 module. Izračunati kompleksnost komutatora u funkciji kompleksnosti 10x10 modula, C(10).

#### **REŠENJE**:

$$
N = 100
$$
  
\n
$$
n = 10
$$
  
\n
$$
q = \frac{N}{n} = 10
$$
  
\n
$$
l = n = 10
$$
  
\n
$$
C = 30C(10)
$$

- a) Dizajnirati uslovno blokirajući trokaskadni Klosov komutator dimenzija 30x30 koristeći module sa 5 ulaza u prvoj kaskadi.
- b) Izračunati ukupnu kompleksnost tog komutatora u pogledu ukupnog broja ukrsnih tačaka.
- c) Koristeći Lee-evu aproksimaciju izračunati vjerovatnoću blokiranja  $P_R$ , kada je **a**, (**a**<1), opterećenje svakog ulaza.
- d) Izračunati vjerovatnoću blokiranja kada je **a**=0.5
- e) Kakvo značenje ima  $P_B$ >0 kod uslovno blokirajućeg Klosovog komutatora?

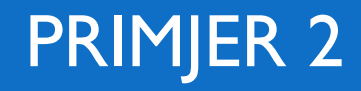

- Prva i treća kaskada: 6 modula 5 × 5. Druga kaskada: 5 modula 6 × 6. a)
- **b**) Ukupno 480  $(2 \cdot 6 \cdot 5 \cdot 5 + 5 \cdot 6 \cdot 6)$  ukrsnih tačaka.

c) Prvi korak kod Lee-ove metode je predstavljanje komutacionog polja u vidu grafa.

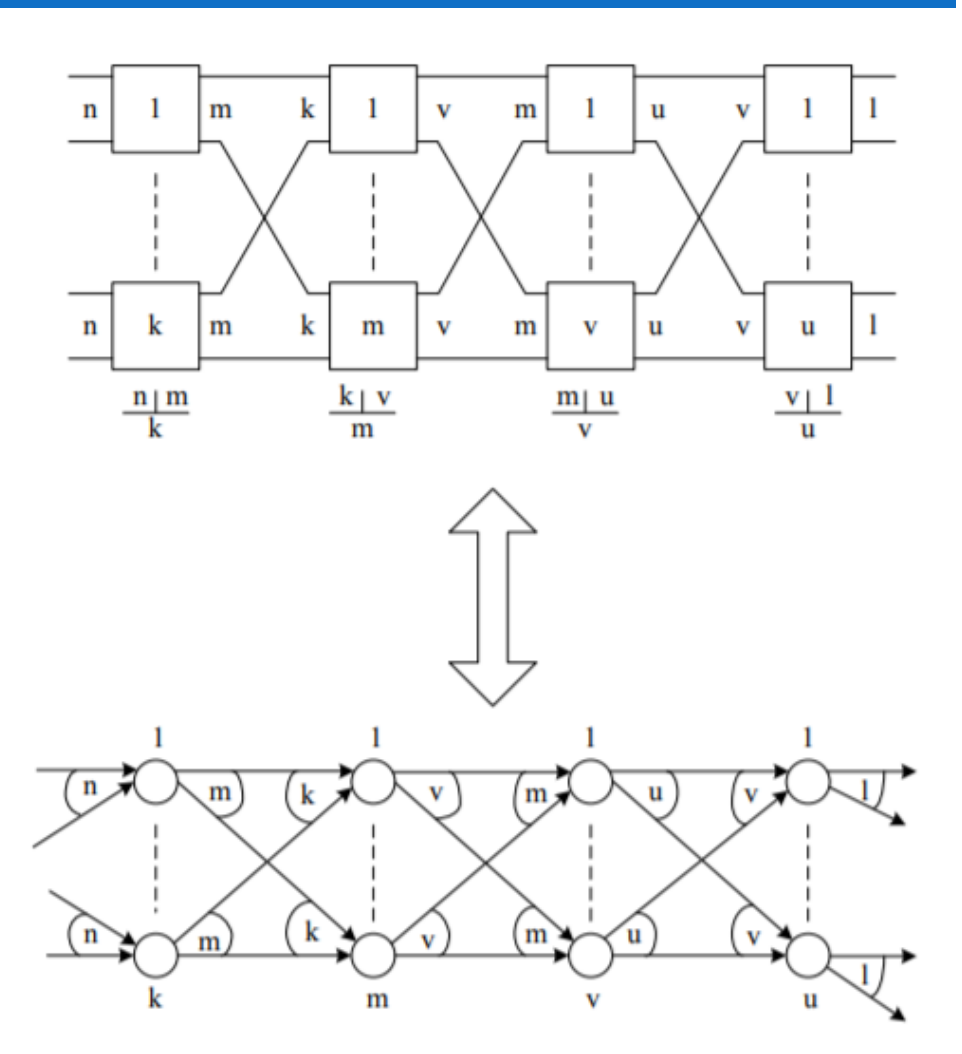

c) Interesuje nas da odredimo vjerovatnoću unutrašnje blokade kroz komutaciono polje. Zato fiksiramo jedan konkretan ulaz (A) i konkretan izlaz (B) i gledamo koja je vjerovatnoća da veza između A i B kroz komutaciono polje bude blokirana. Dalje nas interesuje samo redukovan graf (slika) koji će sadržati samo potencijalne puteve između A i B, a ostale djelove grafa možemo da izbacimo jer nisu od interesa za posmatranu vezu.

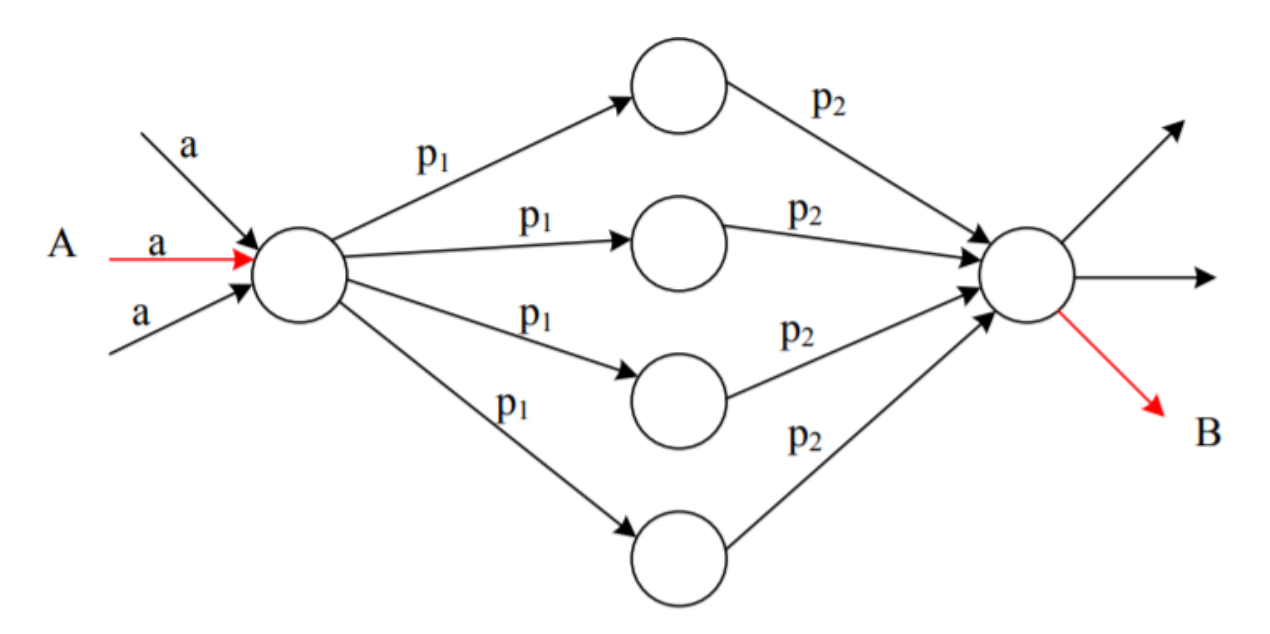

- Za slučaj razmatranog komutacionog polja postoji 5 potencijalnih putanja između ulaza A i izlaza B, pri čemu se svaki potencijalni put sastoji od dva redno vezana linka.
- Posmatrajmo jedan potencijalni put koji se sastoji od dva redno vezana linka.  $\mathcal{L}_{\mathcal{A}}$ Vjerovatnoća da je taj put slobodan je jednak verovatnoći da su oba linka slobodna, odnosno  $(1 - p_1) (1 - p_2)$ . Vjerovatnoća da je taj put zauzet je stoga.
- $1-(1-p_1)(1-p_2)$ .
- Vjerovatnoća da dođe do unutrašnje blokade jeste jednaka vjerovatnoći da su  $\mathcal{L}_{\mathcal{A}}$ svih pet potencijalnih puteva zauzeti:

$$
(1-(1-p_1)(1-p_2))^5
$$

Za razmatrani dizajn komutatora  $p_1 = p_2 = a$ .  $\mathcal{L}_{\mathcal{A}}$ 

- Za a =  $0.5$ :  $P_b$  = 0.2373.  $\mathcal{L}_{\mathcal{A}}$
- Komutaciono polje je uslovno blokirajuće, što znači da je moguće prihvatiti  $\mathcal{L}_{\mathcal{A}}$ konekciju između sloobodnog para ulaz-izlaz preraspodjelom postojećih
- konekcija. Stoga, čini se kontradiktornom tvrdnja da je  $P_h > 0$ . Izračunata  $\overline{\phantom{a}}$ vjerovatnoća blokiranja odnosi se na činjenicu da nekad slobodni ulaz nije moguće povezati sa slobodnim izlazom. U ovom slučaju komutaciono polje se rekonfiguriše.  $P_b$  se može tumačiti kao aproksimativna vjerovatnoća rekonfiguracije komutacionog polja.

- Dizajnirati 512 × 512 komutator čija je vjerovanoća unutrašnjeg blokiranja manja od 0.001. Svaki ulazni intervejs komutatora je zauzet u prosjeku 260s tokom perioda opažanja od 320s.
- 1. Izračunati ukupno saobraćajano opterećenje komutatora.
- 2. Dizajnirati Klosov trokaskadni komutator kod kojeg su ulazi podijeljeni u 32 modula dimenzija 16xk. Odrediti dimenziju svakog modula.
	- Izračunati *k* koje zadovoljava zahtjev u pogledu vjerovatnoće blokiranja uz minimalnu ukupnu kompleksnost komutatora.
	- Izračunati ukupnu kompleksnost komutatora u pogledu broja ukrsnih tačaka.
- 3. Dizajnirati simetrični dvokaskadni komutator čiji su ulazi podijeljeni u 32 modula.
	- **Odrediti dimenziju svakog modula.**
	- **EXPERITEE IZRAČUNATI** Izračunati vjerovatnoću blokiranja.
	- **Ukoliko zahtjev u pogledu vjerovatnoće blokiranja nije ispunjen, razmotriti simetrični** dvokaskadni komutator sa *l* paralelnih linkova. Izračunati *l* koje ispunjava navedeni zahtjev u pogledu vjerovatnoće blokiranja uz minimalnu kompleksnost komutatora.

- 1.  $\rho_{\text{tot}} = 512 \cdot \frac{260}{320}$  $\frac{280}{320}$  = 416E
- 2. Klosov komutator:

$$
q = 32
$$
  

$$
n = \frac{N}{q} = \frac{512}{32} = 16
$$

Vjerovatnoća zauzetosti linka u komutacionom polju je:

$$
p = \frac{n}{k}a = \frac{16 \rho_{tot}}{k \ 512} = \frac{\rho_{tot}}{32k}
$$

■ Stoga, ukupna vjerovatnoća blokiranja je:

$$
(1 - (1 - p)^2)^k = \left(1 - \left(1 - \frac{\rho_{tot}}{32k}\right)^2\right)^k
$$

**k=26 ispunjava zahtjev u pogledu**  $P_b$ **. Ukupna kompleksnost je:**  $C = 2 \times 32 \times (16 \times 26) + 26 \times (32 \times 32) = 53248$ 

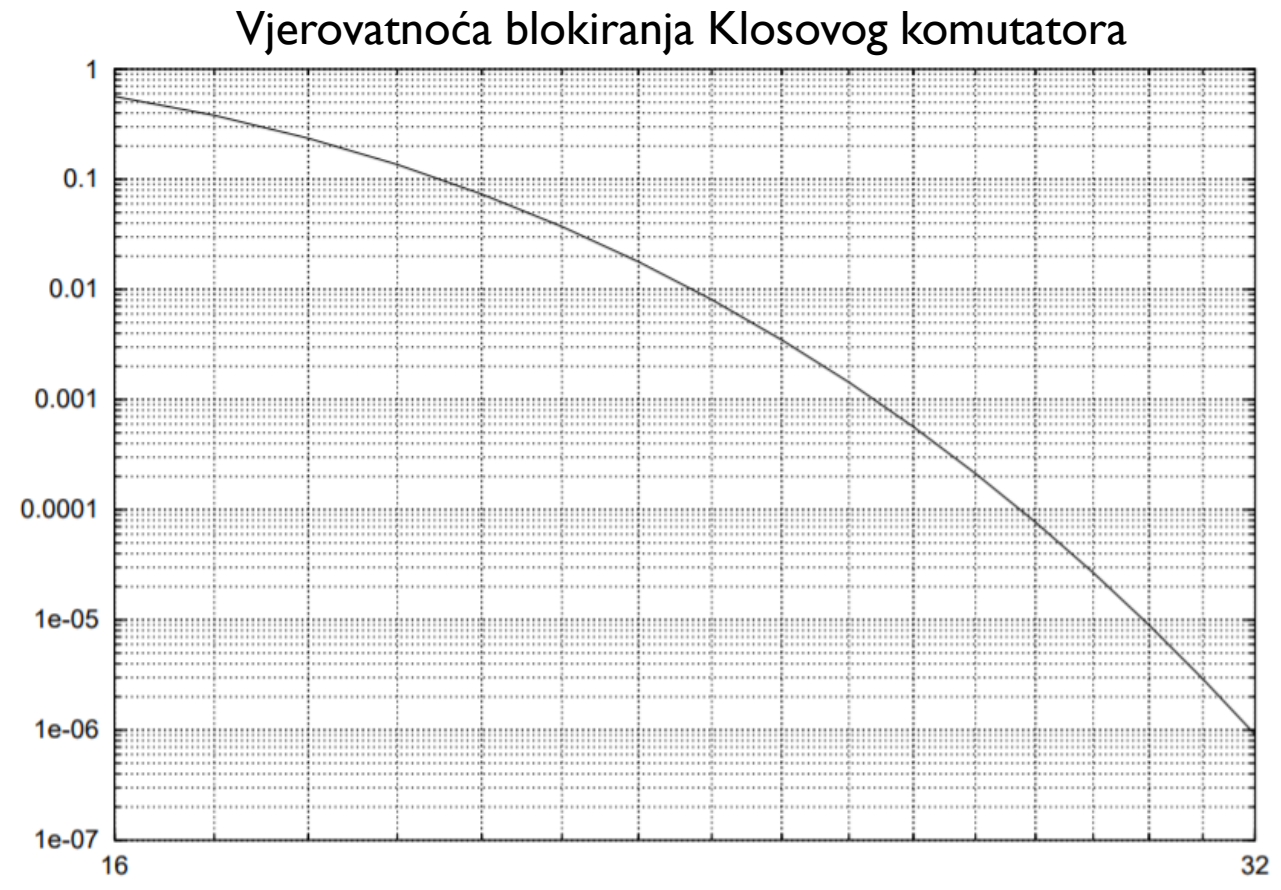

2. Simetrični dvokaskadni komutator:

$$
q = 32
$$
  

$$
n = \frac{N}{q} = 16
$$

- U prvoj kaskadi imamo 32 modula dimnezija 16x32. U drugoj kaskadi imamo 32 modula dimenzija 32x16.
- **Vjerovatnoća blokiranja je:**

$$
P_b = \frac{\rho_{tot}}{512} \frac{16}{32} = \frac{\rho_{tot}}{32^2} = 0.41
$$

Ukoliko imamo  $l$  paralelnih linkova:

$$
P_b = \left(\frac{\rho_{tot}}{512} \frac{16}{32l}\right)^l = \left(\frac{\rho_{tot}}{1024l}\right)^l
$$

 $\blacksquare$  Zahtjev je ispunjen za  $l=4$ , pa je kompleksnost komutatora:  $C = 2 \times 32(16 \times 32) \times 4 = 13107$ 

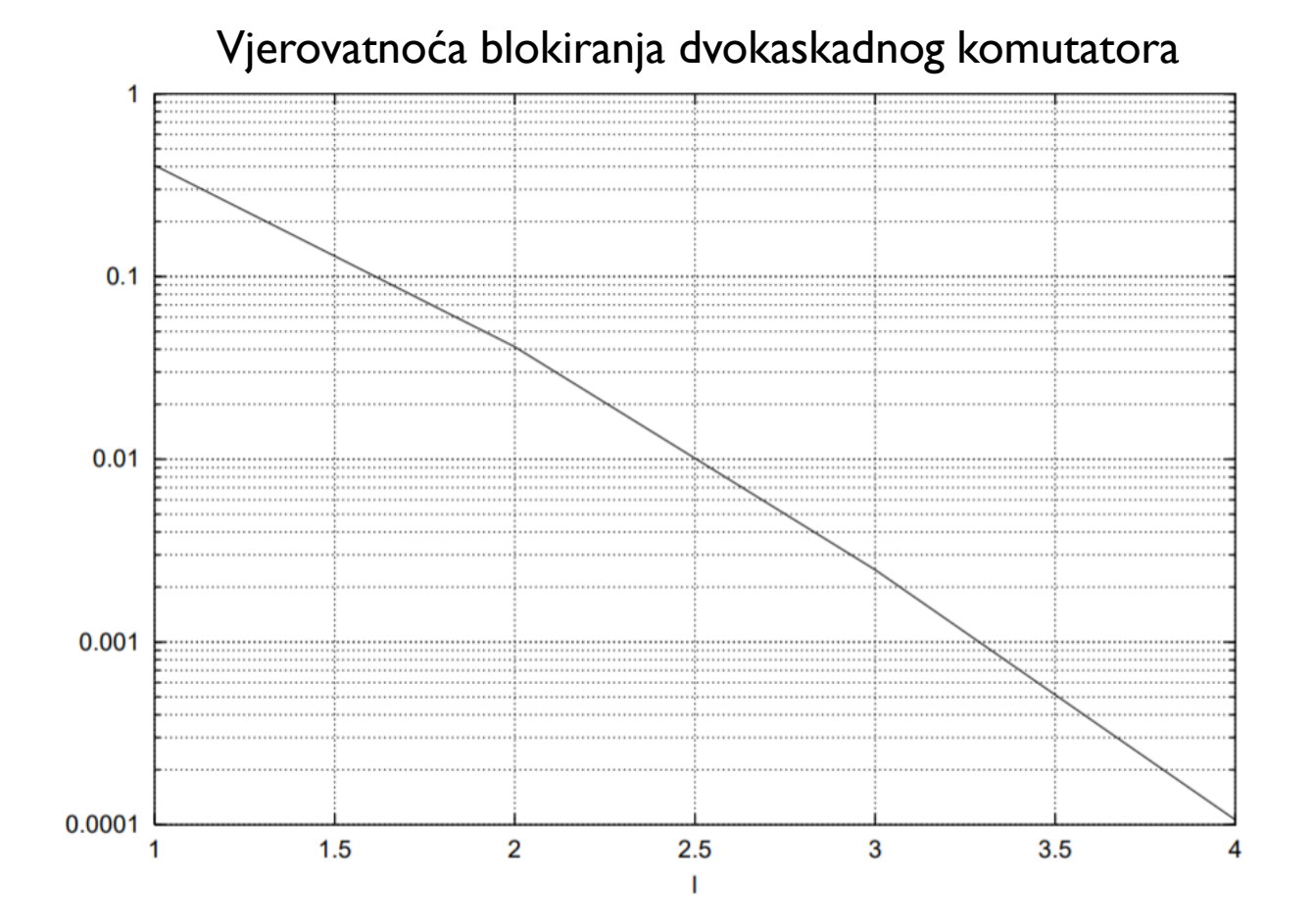

- Dizajniratii 8 × 4 komutator (tj. koncentrator) korišćenjem Klosove mreže kod koje je broj modula u *i*-toj kaskadi .
	- a)  $r_1 = 4$  i  $r_3 = 2$
	- b)  $r_1 = 4$  i  $r_3 = 1$

U oba razmatrana slučaja dizjan treba da bude uslovno blokirajući sa minimalnom kompleksnošću. Nacrtati odgovarajuće mreže komutatora sa svim modulima i međukonekcijama. Izračunati ukupnu kompleksnost. Primjenom Lee-ovog metoda izračunati vjerovatnoću blokiranja kada je ukupno ponuđeno opterećenje 2 Erlanga.

a)

**PRIMJER 4**

\n(8 × 4) = 4C(2 × 2) + 2C(4 × 2) + 2C(2 × 2) = 40

\n
$$
p = 2E
$$

\n
$$
a = \frac{p}{4 \times 2} = 0.25
$$

\n
$$
b = \frac{p}{2 \times 2} = 0.5
$$

\n
$$
P_b = [1 - (1 - a)(1 - b)]^2 \approx 0.39
$$

\n**Exivalenting** \n**Exivalenting** \n**Exivalenting** \n**Exivalenting** \n**Exivalenting** \n**Exivalenting** \n**Exivalenting** \n**Exivalenting** \n**Exivalenting** \n**Exivalenting** \n**Exivalenting** \n**Exivalenting** \n**Exivalenting** \n**Exivalenting** \n**Exivalenting** \n**Exponential**

\n**Exponential**

\n**Exponential**

\n**Exponential**

\n**Exponential**

\n**Exponential**

\n**Exponential**

\n**Exponential**

\n**Exponential**

\n**Exponential**

\n**Exponential**

\n**Exponential**

\n**Exponential**

\n**Exponential**

\n**Exponential**

\n**Exponential**

\n**Exponential**

\n**Exponential**

\n**Exponential**

\n**Exponential**

\n**Exponential**

\n**Exponential**

\n**Exponential**

\n**Exponential**

\n**Exponential**

\n**Exponential**

\n**Exponential**

\n**Exponential**

\n**Exponential**

\n**Exponential**

\n**Exponential**

\n**Exponential**

\n**Exponential**

\n**Exponential**

\n**Exponential**

\n

 $(1-a)(1-b)^{2} \approx 0.39$ 

0.25

 $p \sim 25$ 

 $\times 2$ 

 $\times 2$ 

*p*  $\circ$  *c* 

 $a = \frac{P}{a} = 0.25$ 

 $b = \frac{P}{1.2} = 0.5$ 

0.5

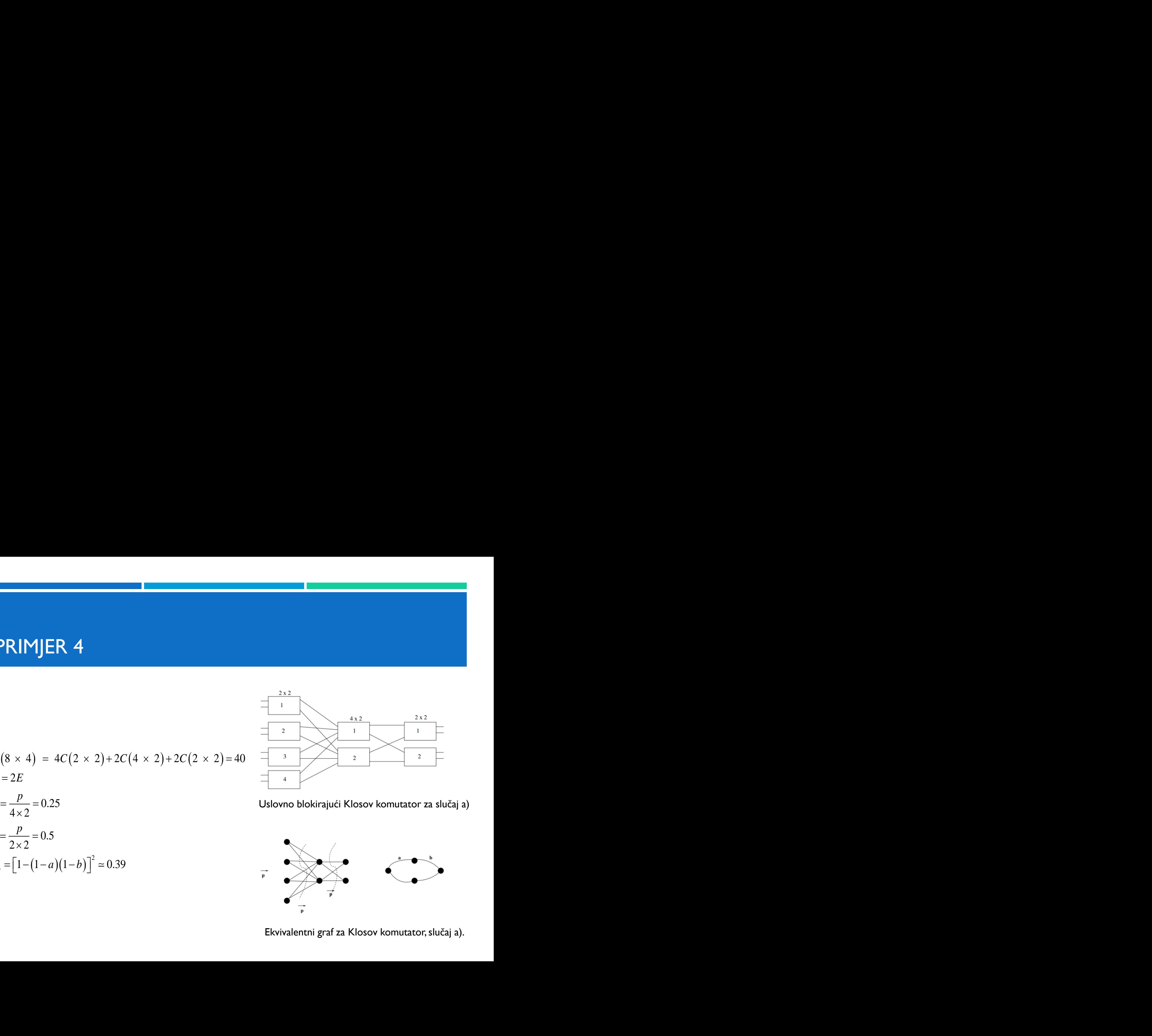

Uslovno blokirajući Klosov komutator za slučaj a)

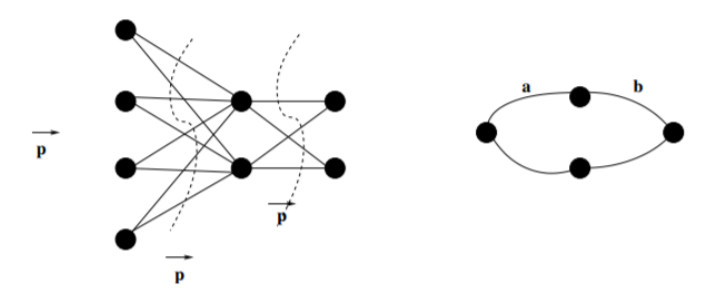

Ekvivalentni graf za Klosov komutator, slučaj a).

b)

$$
C(8 \times 4) = 4C(2 \times 4) + 4C(4 \times 1) + C(4 \times 4) = 64
$$
  
\n
$$
p = 2E
$$
  
\n
$$
a = \frac{p}{4 \times 4} = 0.125
$$
  
\n
$$
b = \frac{p}{4} = 0.5
$$
  
\n
$$
P_b = [1 - (1 - a)(1 - b)]^4 \approx 0.1
$$
  
\nUse the following equation.

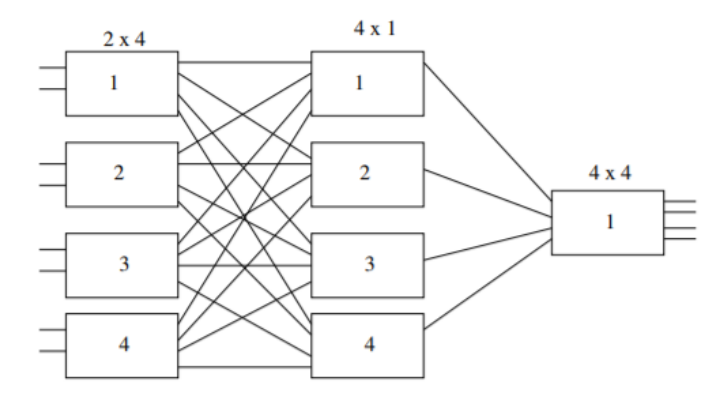

Uslovno blokirajući Klosov komutator za slučaj b)

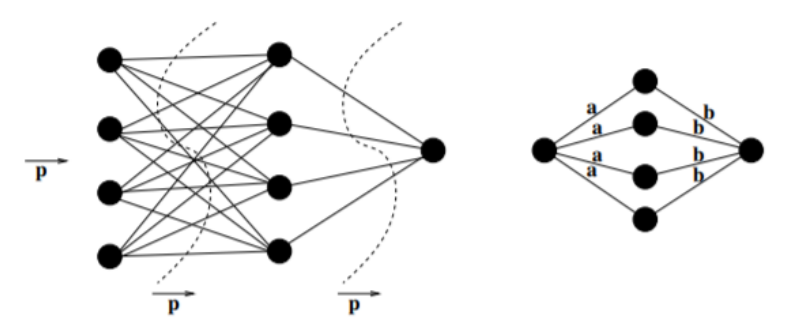

Ekvivalentni graf za Klosov komutator, slučaj b).